# 2021 年安徽江淮汽车集团股份有限公司安庆分公司 企业环境信息报告

一、企业简介

### 1、企业概况

安徽江淮汽车集团股份有限公司安庆分公司位于安徽省安庆市 经济技术开发区皖江大道与长风路交叉口(即皖江大道以南、长风路 以东、环城东路以北、环城东路以西),占地面积 443 余亩。

公司现已建成了冲压、焊装、涂装等工艺生产线。项目预计年产 车身 5 万台。冲压车间建成了一条由 1 台 2000T、2 台 1000T 和 1 台 800T 压力机生产线,以满足所有车身外覆盖件的大中型的冲压件生 产。焊装车间两车型共线,地板线和车身线均为自动化生产线,共使 用 22 台 KUKA 机器人进行上件和焊接,并采用中频自适应焊接技术, 高质高效节能。涂装分厂采用的是国际先进的 B1B2 免中涂工艺生产 线。高泳透力电泳漆、面漆 B1B2 新工艺和机器人自动喷涂处于国际 先进水平;省去了过程中大量的人力、设备和能源资源的浪费,极大 地较低了过程中挥发性有机物(VOC)的排放,达到了节能、减排、 高效。

2014 年安庆市环境保护局对《关于安徽江淮汽车集团股份有限 公司安庆分公司安庆新能源汽车零部件产业园项目环境影响报告书》 提出审查意见 (环建函〔2014〕272 号);

2017 年安庆市环境监测中心站编制《建设项目竣工环境保护验 收监测报告》(安环监验收字〔2017〕第 0601 号),2017 年 9 月 安庆市环境保护局下发《安庆市环境保护局关于安徽江淮汽车集团股 份有限公司安庆分公司安庆新能源汽车零部件产业园项目竣工环境 保护验收意见的函》(环验函〔2017〕40 号)。

## 2、企业排污情况及达标排放管控措施

安徽江淮汽车集团股份有限公司安庆分公司共有 9 个废气排口, 污染源主要为焊装车间生产过程中产生的烟尘、涂装车间喷漆室及烘 干室产生的挥发性有机废气和漆雾。焊装车间采用 1 套中央烟尘净 化系统处理,净处理后的烟气高空排放。涂装车间喷漆室采用上送风 下抽风的文氏喷漆室(漆雾经文丘里管与水充分接触被水吸附)及沸 石转轮+RTO 催化燃烧净化设施处理后经 50m 的排气筒排放,面漆、 罩光漆烘干室废气中主要污染物是二甲苯、非甲烷总烃,采用直接燃 烧法,废气经 1 座高 16m 排气筒排放。 电泳烘干室产生含非甲烷总 烃有机废气, 采用直接燃烧装置净化,废气经 1 座 16m 排气筒排放。 在厂区边界设置 4 个无组织废气检测点位。

安徽江淮汽车集团股份有限公司安庆分公司建有 2 座污水处理 站,分别为 10t/h 处理规模的预处理站和 30t/h 处理规模的全厂污水 处理站。 预处理站采用物化处理工艺,全厂污水处理站采用生化处 理工艺预处理站主要处理涂装车间产生的废水、废液,全厂污水处理 站主要处理经过预处理站处理过的废水及厂区生活污水。项目区域排 水实行雨污分流。循环水系统排水及软水制备尾水排入污水管网。废 水经全厂污水处理站处理后由市政污水管网排至马窝污水处理厂深 度处理。

安徽江淮汽车集团股份有限公司安庆分公司分别设置 4 个厂界

噪音监测点位,6 处土壤监测点位,0-3 米内每 0.5 米截取一个样品, 3-6 米内每米截取一个样品,并保证不同土层性质样品最少 1 个样品, 不跨层取样。

3、监测能力

(1)我公司有组织和无组织废气日常环境监测工作委托合肥市宇 驰检测技术有限公司与安徽泰科检测科技有限公司季度及月度分别 开展。

(2)我公司生产废水总排口安装 PH/氨氮/COD/流量自动监测, 同步对生产废水总排口委托合肥市宇驰检测技术有限公司与安徽泰 科检测科技有限公司监测。

(3)噪声:厂界东噪声、厂界西噪声、厂界南噪声、厂界北噪声 的日常环境监测工作委托合肥市宇驰检测技术有限公司与安徽泰科 检测科技有限公司季度开展监测。

(4)土壤及地下水检测:分别设置了油库(2 处)、污水站、涂 装车间、PDI 车间、物流大库共 6 个土壤监测点位,涂装污水处理厂 物料大棚 3 处地下水监测点位,监测工作委托安徽省地质矿产勘查局 311 地质队年度开展一次。

## 4、监测手段

为履行企业本次自行监测的职责拟采取的污染物自行监测手段+ 委托手工监测方式开展。本公司委托手工监测所有项目均采取委托 CMA 资质单位开展。

## 二、监测内容

## 污染物监测点位及监测项目设置

 $\sqrt{ }$ 

## 表 1 废气污染物监测点位及监测项目

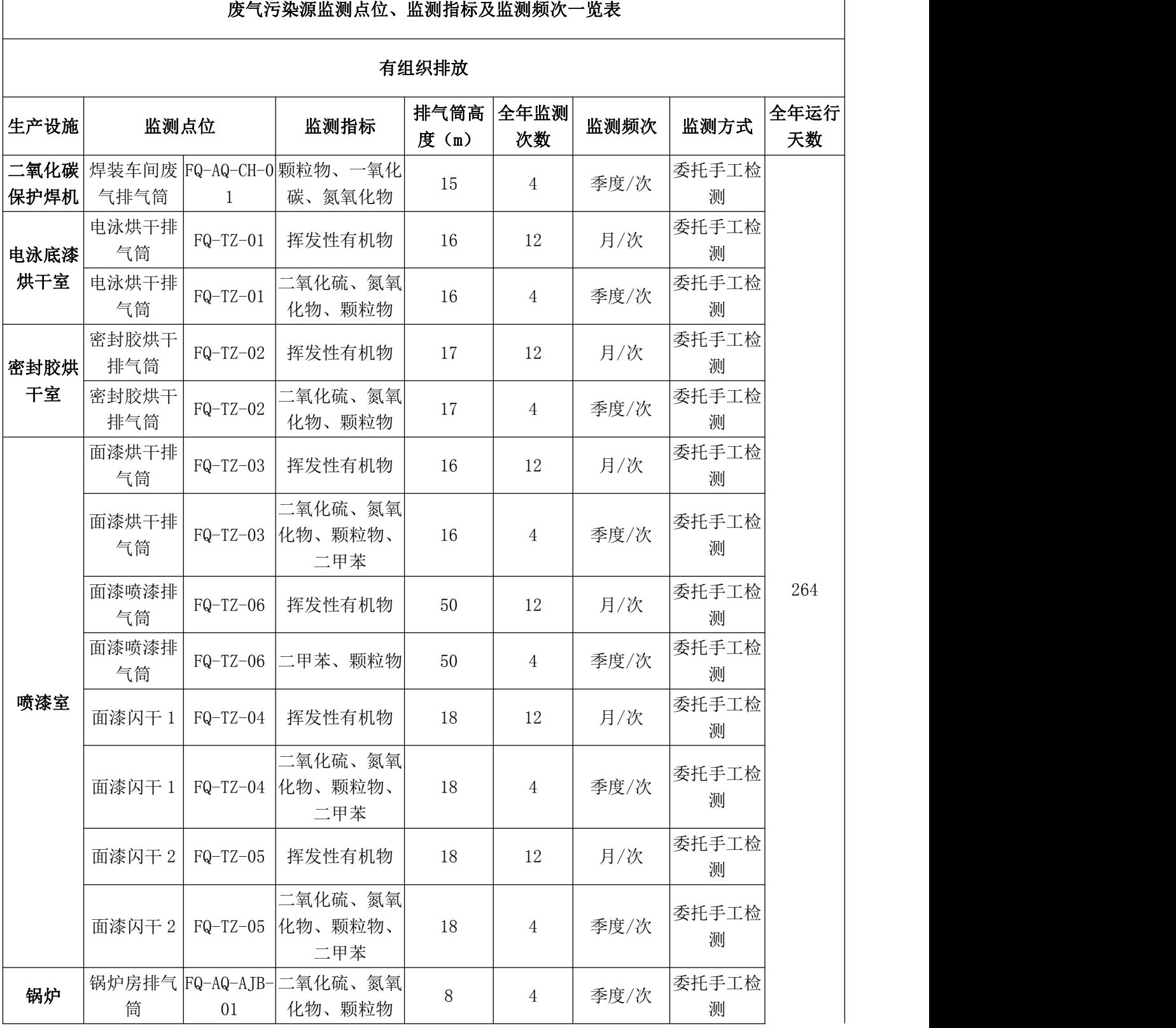

|     | 锅炉房排气 FQ-AQ-AJB-<br>筒<br>01                                                             |             | 烟气黑度              | 8 |                                               | 年/次  |  | 委托手工检<br>测  |            |
|-----|-----------------------------------------------------------------------------------------|-------------|-------------------|---|-----------------------------------------------|------|--|-------------|------------|
|     | 锅炉房排气<br>筒2                                                                             | $AQ-AJB-02$ | 二氧化硫、氮氧<br>化物、颗粒物 | 8 | 4                                             | 季度/次 |  | 委托手工检 <br>测 |            |
|     | 锅炉房排气<br>筒2                                                                             | $AQ-AJB-02$ | 烟气黑度              | 8 |                                               | 年/次  |  | 委托手工检<br>测  |            |
|     | 无组织排放                                                                                   |             |                   |   |                                               |      |  |             |            |
|     | 监测点位                                                                                    |             |                   |   | 监测指标                                          |      |  | 监测频次        | 监测方式       |
| 无组织 | 主导风向上风向布设 1 个参照点〇1#、主导 <br>风向下风向布设3个监测点O2#、O3#、O<br>4#; 按相关污染物排放标准及 HJ/T 55-2000<br>等执行 |             |                   |   | 颗粒物、苯、甲苯、二甲 <br> 苯、非甲烷总烃、氮氧化 <br>物、一氧化碳、 二氧化硫 |      |  | 季度/次        | 委外手工检<br>测 |

表 2 废水污染物监测点位及监测项目

| 序号 | 监测点位              | 监测项目                              | 全年监测次数 | 监测频次 | 监测方式                                |
|----|-------------------|-----------------------------------|--------|------|-------------------------------------|
|    | 涂装预处理站排<br>口      | 镍                                 | 365    | 1次/日 | 企业自行检测                              |
| റ  | W1891 生产废水总<br>排口 | PH、化学需氧量、氨<br>氮、石油类、悬浮物、<br>生化需氧量 | 12     | 1次/月 | 委外手工检测/<br>企业自行检测<br>(部分项目在线<br>监测) |

表 3 噪声监测点位及监测项目

| 序<br>号         | 区域    | 监测点位   | 监测项<br>目 | 全年监测次数 | 监测频次  | 监测方式       |
|----------------|-------|--------|----------|--------|-------|------------|
|                |       | 西边界 1# | 噪声       | 4      | 1次/季度 | 委外手工检<br>测 |
| $\overline{2}$ |       | 南边界 2# | 噪声       | 4      | 1次/季度 | 委外手工检<br>测 |
| 3              | 新能源厂区 | 东边界 3# | 噪声       | 4      | 1次/季度 | 委外手工检<br>测 |
| 4              |       | 北边界 4# | 噪声       | 4      | 次/季度  | 委外手工检<br>测 |

表 4 厂区疑似污染源地块土壤监测点位及监测项目

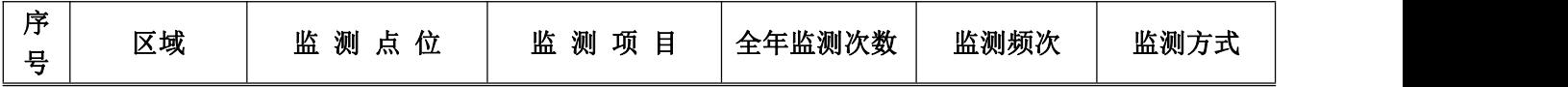

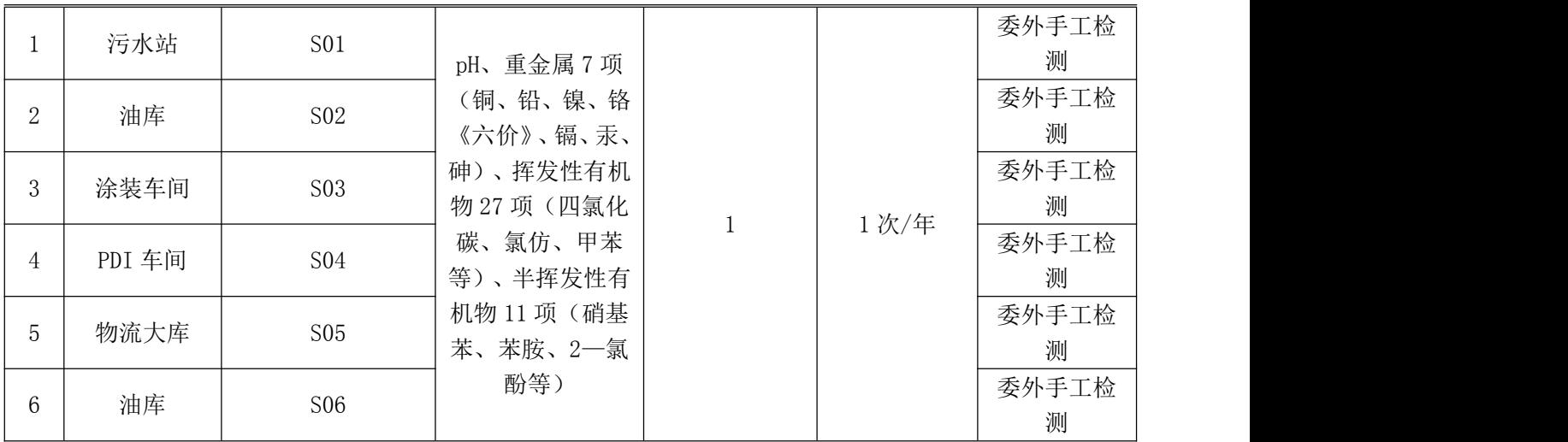

图 1 监测点位示意图

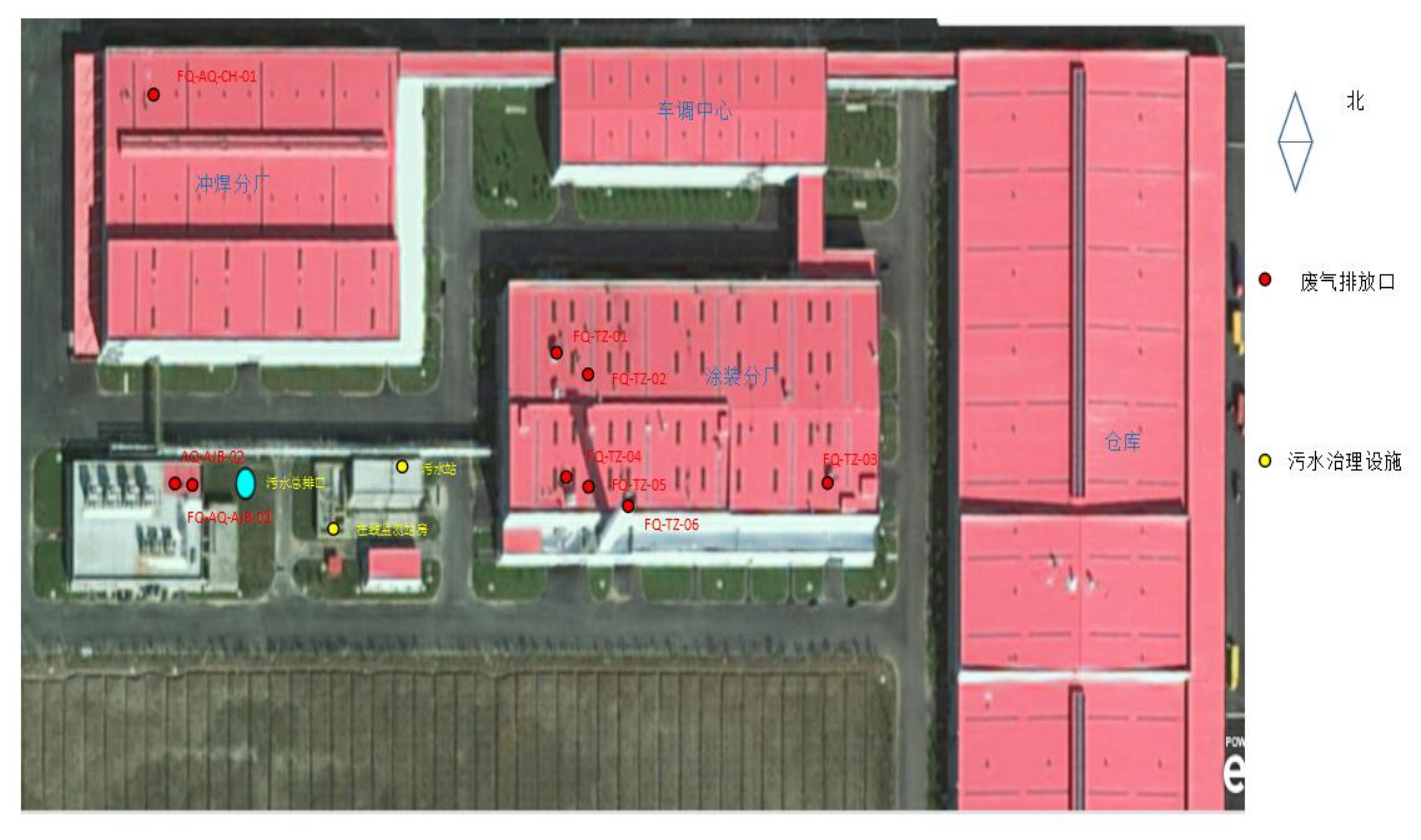

三、监测结果评价标准

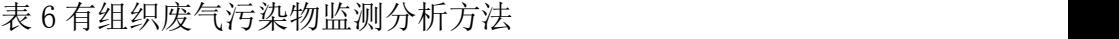

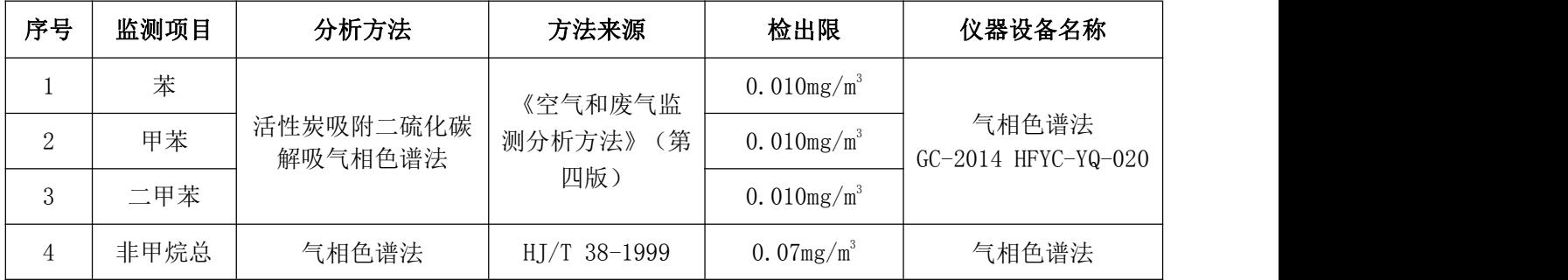

|   | 烃          |                                 |                                |               | GC9790 II                                 |  |
|---|------------|---------------------------------|--------------------------------|---------------|-------------------------------------------|--|
|   |            |                                 |                                |               | HFYC-YQ-190                               |  |
| 5 | 颗粒物        | 固定污染源排气中颗<br>粒物测定与气态污染<br>物采样方法 | GB/T 16157-1996                |               | 电子天平<br>AL204 HFYC-YQ-018                 |  |
| 6 | 氮氧化物       | 定电位电解法                          | HJ 693-2014                    | $3mg/m^3$     | 自动烟尘烟气测试仪<br>GH-60E HFYC-YQ-259           |  |
| 7 | 一氧化碳       | 定电位电解法                          | 《空气和废气监<br>测分析方法》<br>(第<br>四版) | 1. $25mg/m^3$ | 自动烟尘烟气测试仪<br>GH-60E HFYC-YQ-259           |  |
| 8 | 挥发性有<br>机物 | 固相吸附-热脱附/气<br>相色谱-质谱法           | HJ 734-2014                    | 0. $01mg/m^3$ | 气相色谱质谱联用仪<br>GCMS-QP2010<br>$HFYC-YQ-195$ |  |
| 9 | 二氧化硫       | 定电位电解法                          | HJ 57-2017                     | $3mg/m^3$     | 自动烟尘烟气测试仪<br>GH-60E HFYC-YQ-259           |  |

表 7 无组织废气污染物监测分析方法

| 序号             | 监测项目       | 分析方法                   | 方法来源                           | 检出限            | 仪器设备名称                                    |
|----------------|------------|------------------------|--------------------------------|----------------|-------------------------------------------|
|                | 二甲苯        | 活性炭吸附二硫化碳<br>解吸气相色谱法   | 《空气和废气监<br>测分析方法》<br>(第<br>四版) | 0.010 $mg/m^3$ | 气相色谱法<br>GC-2014 HFYC-YQ-020              |
| 2              | PM10       | 重量法                    | HJ 618-2011                    | 0.001 $mg/m^3$ | 电子天平<br>AL204 HFYC-YQ-051                 |
| 3              | 二氧化氮       | 盐酸萘乙二胺分光<br>光度法        | HJ 482-2009                    | 0.005 $mg/m^3$ | 紫外分光光度计<br>UV-1600 HFYC-YQ-166            |
| $\overline{4}$ | 二氧化硫       | 甲醛吸收-副玫瑰苯<br>胺分光光度法    | HJ 482-2009                    | 0.007 $mg/m^3$ | 紫外可见分光光度计<br>UV-1600 HFYC-YQ-166          |
| 5              | 挥发性有<br>机物 | 吸附管采样-热脱附/<br>气相色谱-质谱法 | HJ 644-2013                    | $1$ ug/m $3$   | 气相色谱质谱联用仪<br>GCMS-QP2010<br>$HFYC-YQ-195$ |

表 8 废水污染物监测分析方法

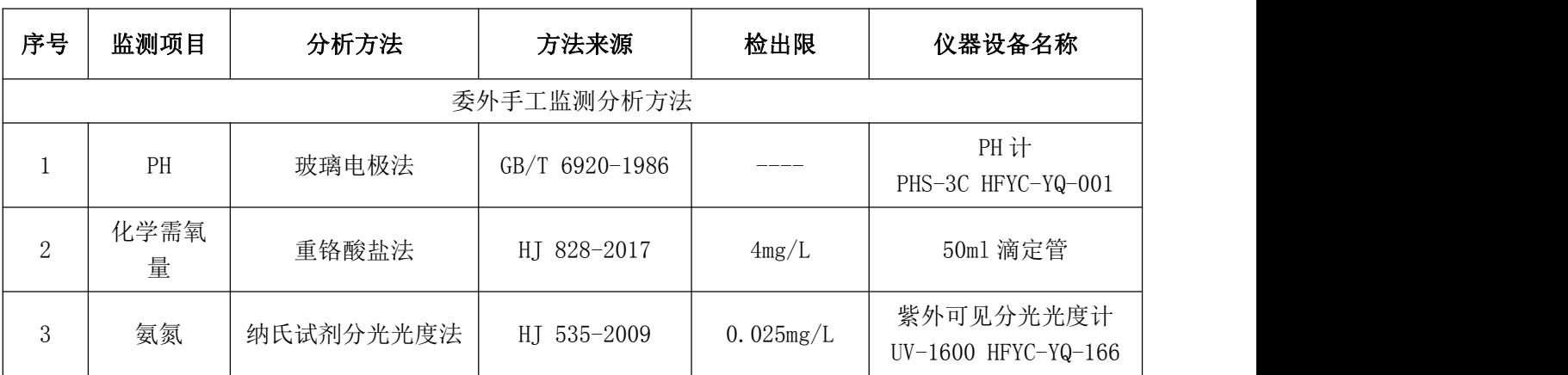

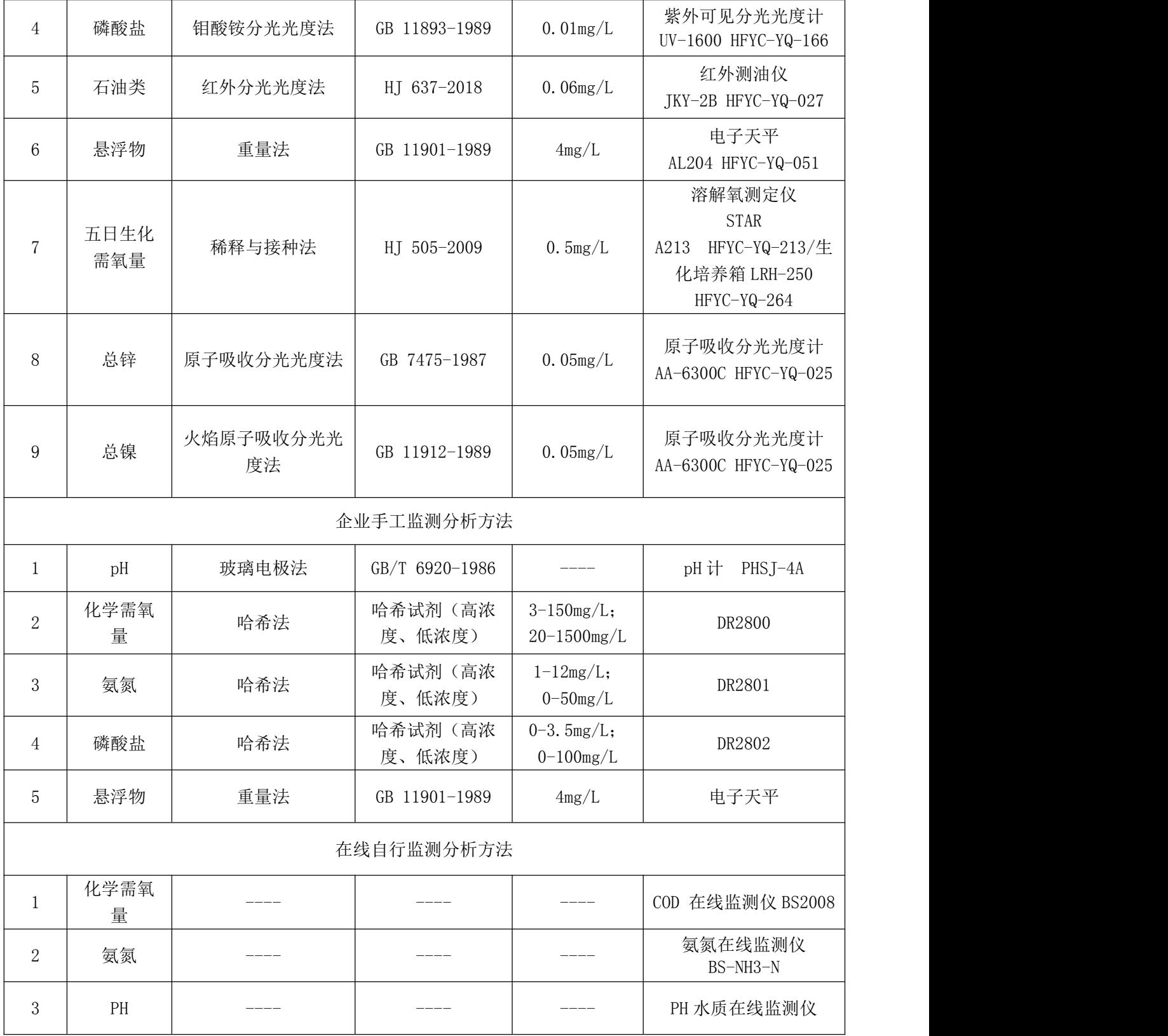

表 9 噪声监测分析方法

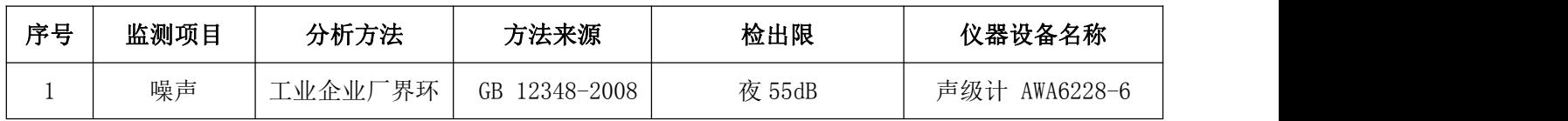

|  | 放标准<br>境噪<br>古<br>$\sqrt{N}$<br>ンロー | 65dB | $1C-YQ-1$<br>HFYC-<br>100<br>ے ت<br>$- -$ |
|--|-------------------------------------|------|-------------------------------------------|
|  |                                     |      |                                           |

表 10 土壤监测分析方法(mg/kg)

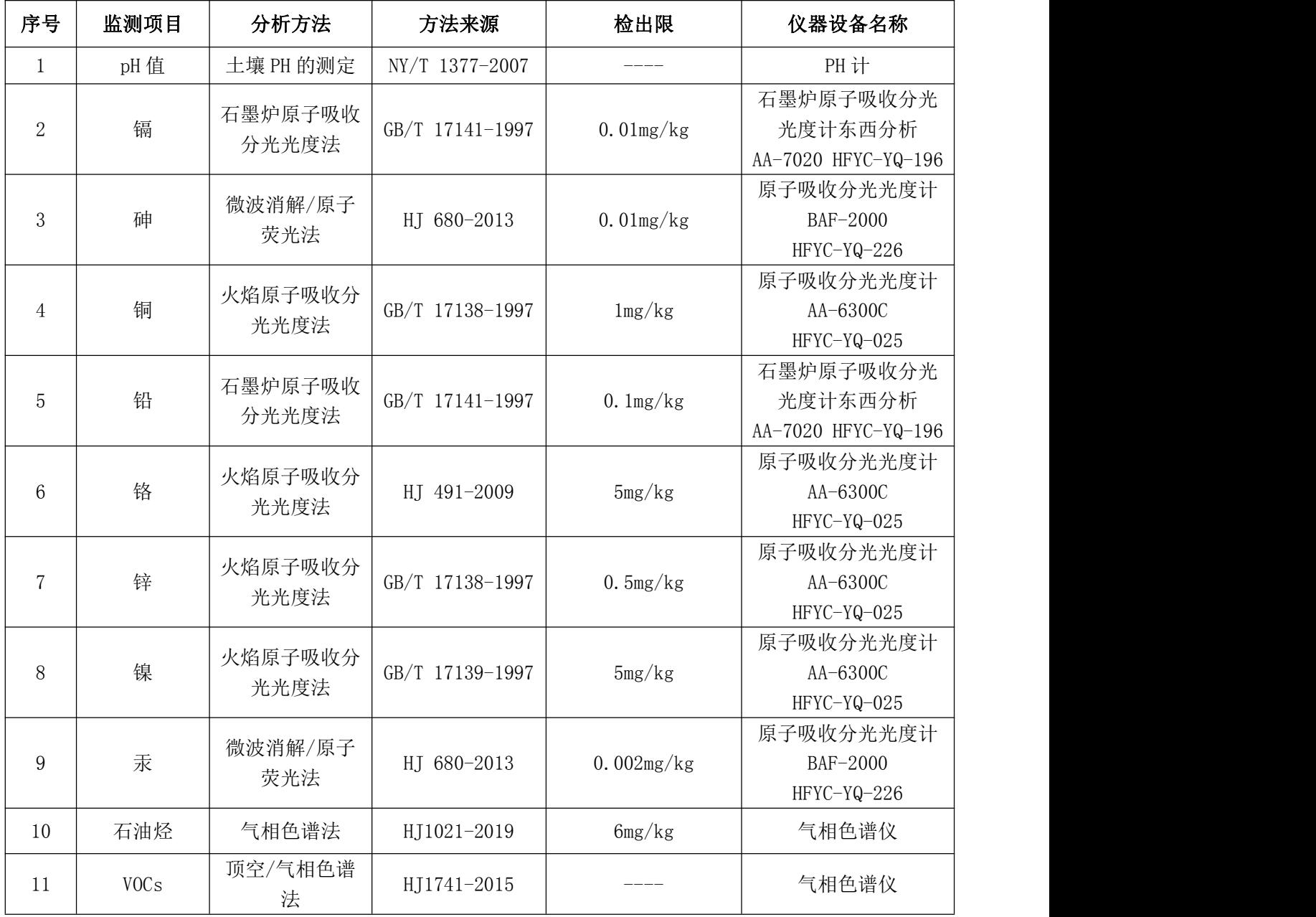

表 11 废气污染物监测结果评价标准 (mg/m3)

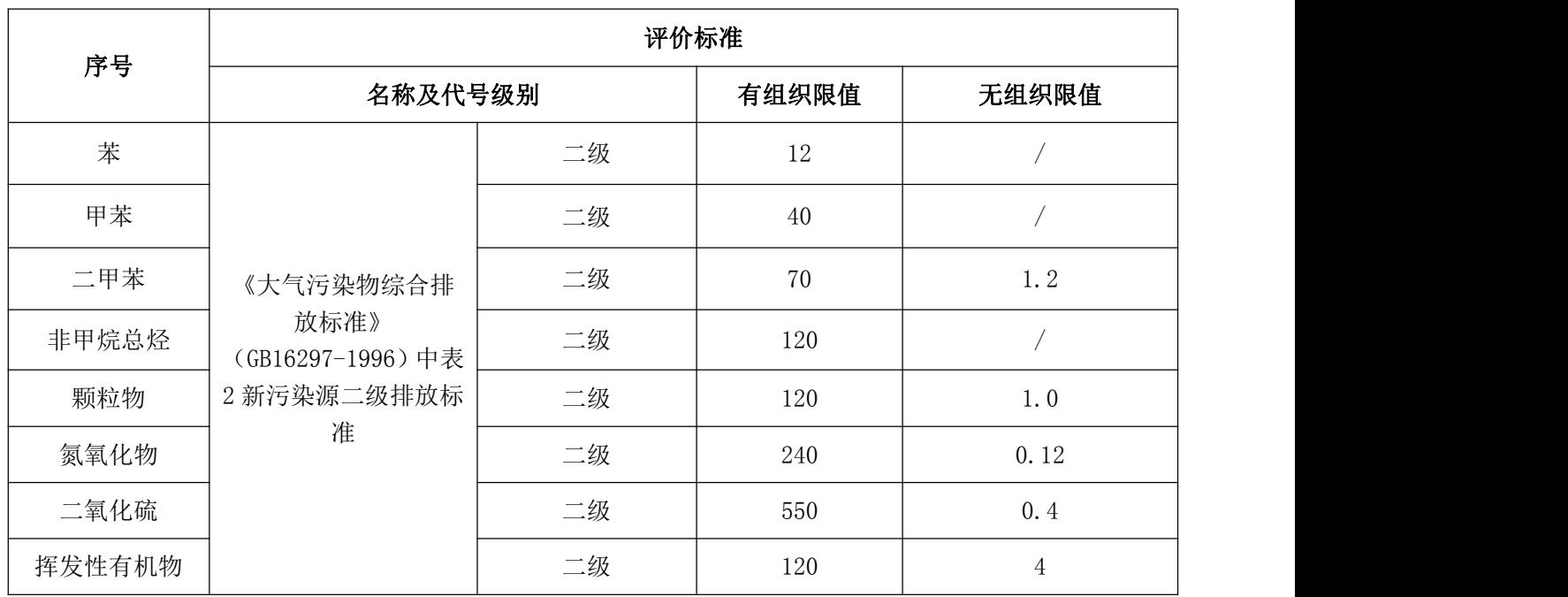

表 12 锅炉废气污染物监测结果评价标准(mg/m3)  $\binom{3}{1}$ 

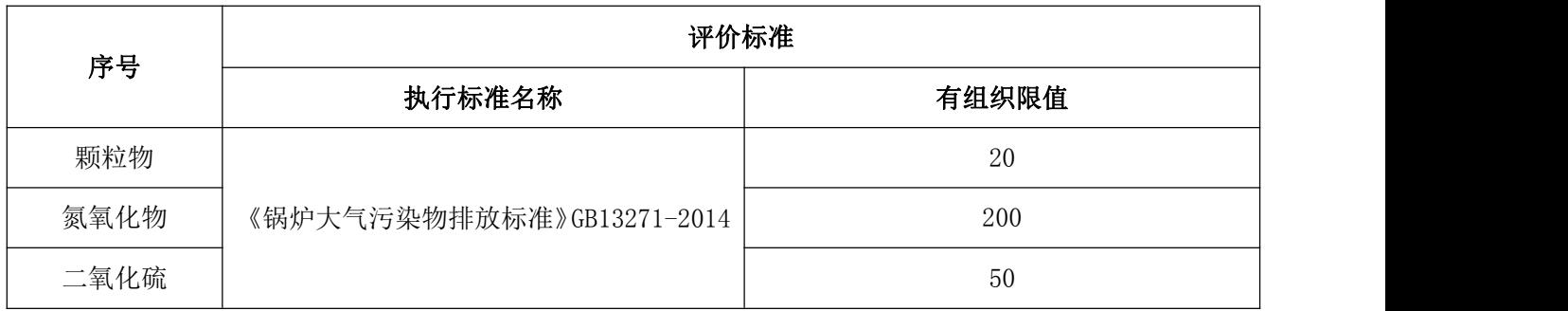

## 表 13 废水污染物监测结果评价标准(mg/L)

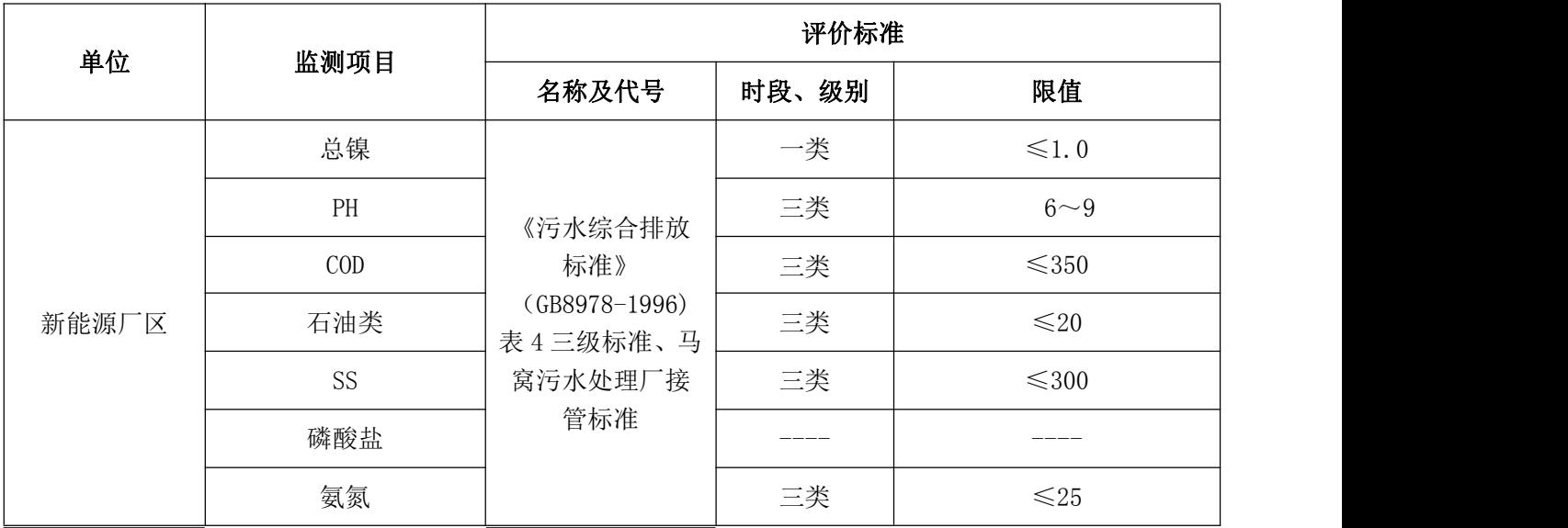

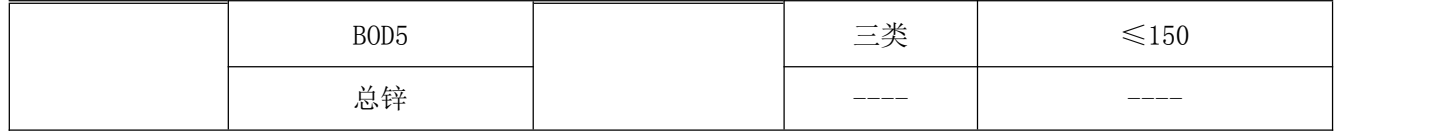

## 四、自行监测结果及其他情况说明

1、废气、废水、噪声、土壤污染物排放均达标:

| 序<br>묜 | 类别 | 污染物         | 全年排放量限值 (t) | 全年实际排放量(t)  | 排放情况 |
|--------|----|-------------|-------------|-------------|------|
|        | 废气 | <b>VOCs</b> | 195.25      | 0.454994265 | 达标   |
|        |    | 化学需氧量       | 50.79       | 2.64735706  | 达标   |
|        | 废水 | 氨氮          | 3.63        | 0.17054961  | 达标   |
|        |    | 总镍          | 0.0071      | 0.00018106  | 达标   |

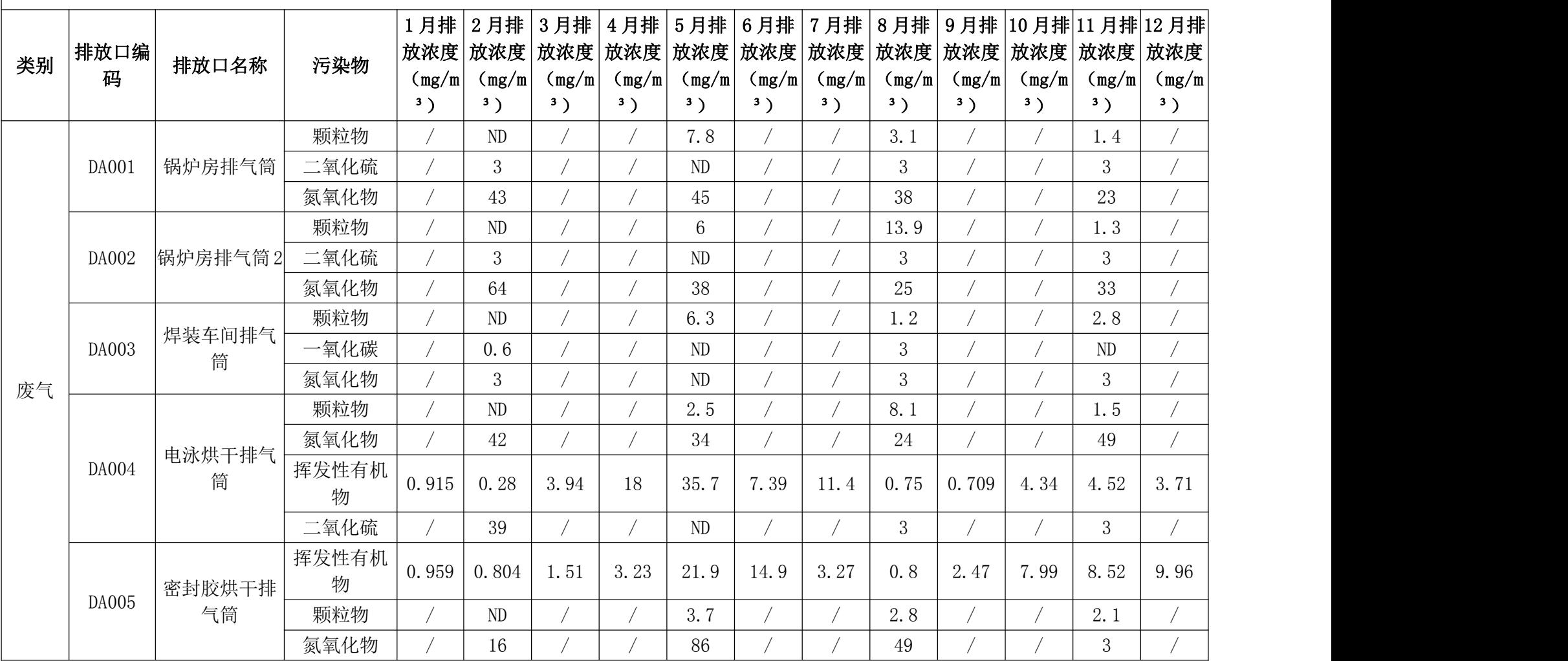

2021 年主要排口废气监测结果

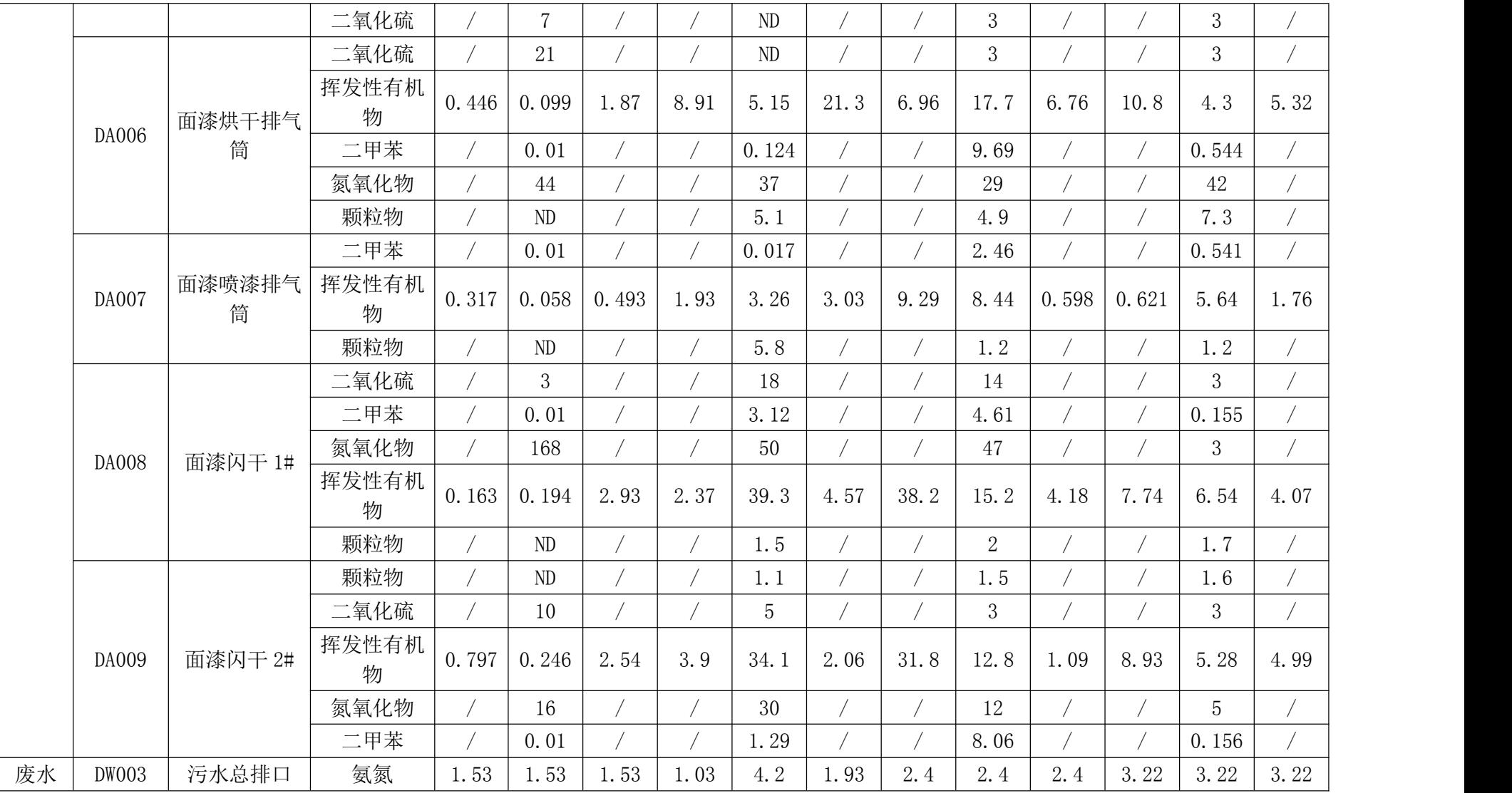

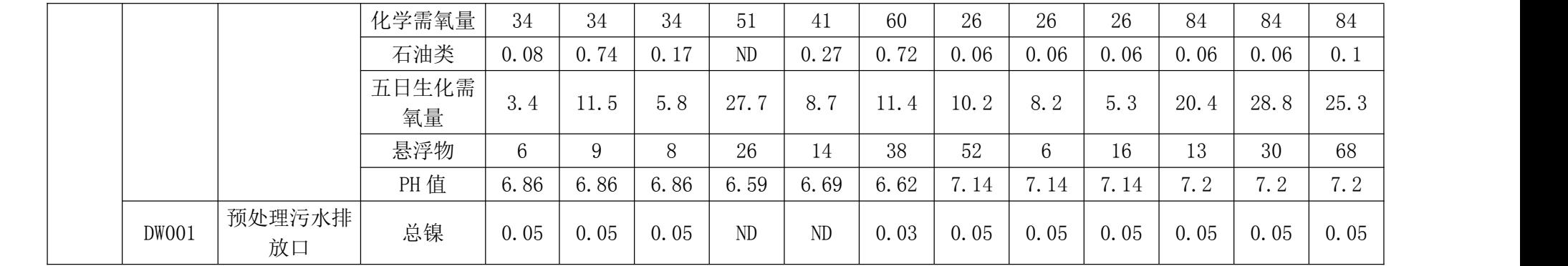

表层土壤及深层土壤的各项监测指标结果均低于《土壤环境质量 建设用地土壤污染风险管控标准》(GB36600-2018)第二类用地标准 筛选值,均符合第二类用地标准。

## 五、委托监测

由于我公司没有废气项目的监测资质与设备,日常环境监测工作 委托合肥市宇驰检测技术有限公司与安徽泰科检测服务有限公司进 行监测。

## 六、质量控制和质量保证

(1)按照《固定污染源监测质量保证与质量控制技术规范》(试行) (HJ/T373-2007)进行。

(2)合理布设监测点,保证各监测点位布设的科学性和可比性。采 样人员遵守采样操作规程,认真填写采样记录,按规定保存、运输样 品。同时,监测分析方法均采用国家标准或环保部颁布的分析方法, 监测人员经考核持证上岗。所有监测仪器、量具均经过质检部门检定 合格并在有效期内使用。

(3)严格执行监测方案。认真如实填写各项自行监测记录及校验记 录并妥善保存记录台帐,包括采样记录、样品保存、分析测试记录、 监测报告等。

(4)废气污染物自动监测质量保证措施:按照《固定污染源烟气排 放连续监测技术规范》(试行)HI/T57-2007 对自动监测设备进行校 准与维护。

(5)废水污染物自动监测质量保证措施:按照《水污染源在线监测系

统运行与考核技术规范》(试行)HJ/T355-2007、《水污染源在线监 测系统有效性判别技术规范》(试行)HJ/T356-2007 对自动监测设 备进行方法比对实验及质控样试验、现场校验(包括重复性试验、零 点漂移和量程漂移试验)。

(6)废气手工监测质量保证措施:按照《固定污染源监测质量保证 与质量控制技术规范》(试行)HJ/T373-2007 进行。

(7)废水手工监测质量保证措施:按照《地表水和污水监测技术规 范》HJ/T91-2002 进行。

(8)噪声监测质量保证措施:噪声监测按照《工业企业厂界噪声测 量方法》(GB12349-2008)中规定的要求进行。监测时使用经计量部 门检定,并在有效使用期内的声级计,声级计在测试前后用标准发生 源进行校准,测量前后仪器的灵敏度相差不大于 0.5dB,若大于 0.5dB 测试数据无效。

## 七、自行监测结果公布

1、对外公布方式:

安徽省市级重点监控企业自行监测信息发布平台

[http://112.27.211.30:8081/login](http://112.27.211.30:8080/GK/ULogin.aspx)

2、公布时限:

手工监测数据于每次监测完成后拿取监测报告后公布。

### 八、2021 年度环境信息总结

公司废气、废水污染物全年排放数据均正常,远低于各类标准限 值,污染物治理设备设施均正常开启,无异常情况发生。

公司危险废弃物均交至资质单位进行合规化处置,且按时提报年 度危险废物管理计划。

表层土壤及深层土壤的各项监测指标结果均低于《土壤环境质量 建设用地土壤污染风险管控标准》(GB36600-2018) 第二类用地标准 筛选值,均符合第二类用地标准。

安徽江淮汽车集团股份有限公司安庆分公司

二〇二二年五月十一日